## SAP ABAP table TMCOG {Selection of MC Object IDs for Setting Up Again}

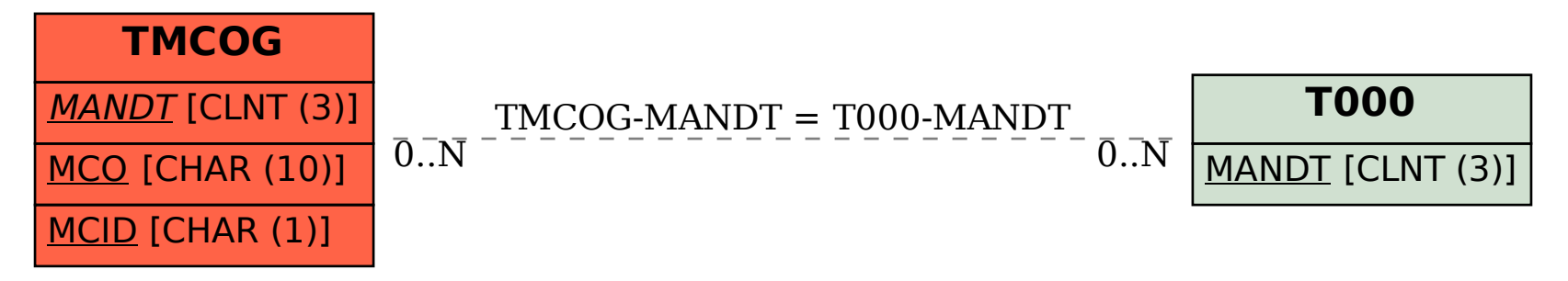